### Using libpolymake.so

polymake–workshop Darmstadt 2011

### Benjamin Lorenz

#### Goethe–Universität Frankfurt blorenz@math.uni-frankfurt.de

#### <span id="page-0-0"></span>01.04.2011

## polymake structure

### The usual polymake consists of

- $\bullet$  a (small) perl script polymake
- which loads several perl modules for
	- managing (polymake–)objects, properties, rules
	- $\bullet$  the shell, the scheduler
	- and some more technical stuff
- ♦ lots of . rules files (parsed by the perl modules)
- ◆ several shared libraries (.so) for
	- ◆ hacking into the perl interpreter
	- $\bullet$  the C++–clients of each application (including common)
- libpolymake consists of
	- ◆ one shared library libpolymake.so which is linked against
	- libperl.so to load all perl modules and then the rule–base
	- which again load the other shared libraries of all applications

# Using libpolymake in five short steps

- $\triangle$  #include  $\lt$  polymake/Main.h  $>$
- $\bullet$  initialize polymake by creating an instance of polymake::Main
- $\triangle$  set an application
- work with polymake like in any  $C++$  client (see PTL, CPP)
- link it against libpolymake.so and few other libraries

```
one–slide–example
```

```
\#include \ltpolymake/Main.h>
\#include \leq polymake/Matrix.h>\#include < polymake/SparseMatrix.h>
\#include \leq polymake/Rational.h>using namespace polymake;
int main (int argc, const char * argv []) {
  try \{const int dim = 4;
    Main pm;
    pm. set _application ("polytope");
     perl :: Object p("Polytope<Rational>");
    p. take ("VERTICES") << (ones_vector < Rational >() |
        3*unit_matrix <Rational >(dim));
    const Matrix < Rational > f = p. give ("FACETS");
    const Vector<Integer > h = p. give ("H_STAR_VECTOR");
    cout << "facets" <<endl<< f <<endl<< "h*" << h <<endl;
  \} catch (const std: exception & ex) {
    std :: cerr << "ERROR: " << ex what () << endl; return 1;
  }
  return 0;}
```

```
polymake::Main
```

```
Main(user-settings = "user")
```
The constructor for Main has one optional argument which specifies if polymake should load user–settings (usually from ~/.polymake). Other possible values are "none" or a path to a configuration directory.

```
main.set_application("appname")
```
Sets the current application and loads the corresponding data if neccessary.

More methods:

```
set_application_of(Object)
add_extension("dir"), include("rule_file")
set_preference("label"), reset_preference("label")
get_custom("name"), set_custom("name", value),
reset_custom("name")
```

```
polymake::perl::Scope
```
- ◆ corresponds to one input line in the shell
- ◆ used for some cleanup, e.g. removing temporary properties
- created from Main via main.newScope()
- ◆ need to be properly nested
- **C** provides methods to temporary set preferences and custom variables:
	- ◆ prefer\_now("label")
	- ◆ set\_custom("name", value)

# Building your program

There is a small tool polymake-config installed side by side with the main polymake script, which tells you everything neccessary:

usage: polymake-config --help | --version | [--debug] --OPTION

Print bits of polymake configuration useful to compose Makefiles for programs linked with its callable library.

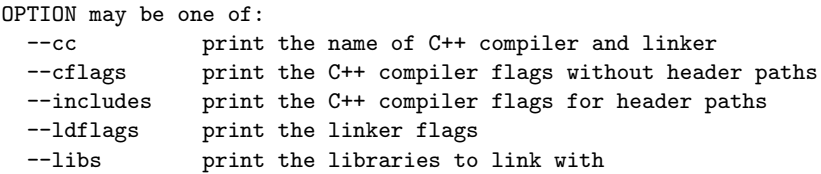

Some notes:

- in cflags only -DPOLYMAKE DEBUG= $\{0,1\}$  and -fPIC is obligatory
- <span id="page-6-0"></span>in the workshop version 2.9.10 you need to add  $\text{-}l$ xml2 to the linker